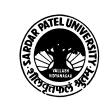

## (BA) (Arts)

(BA) (Computer Application) Semester - 3

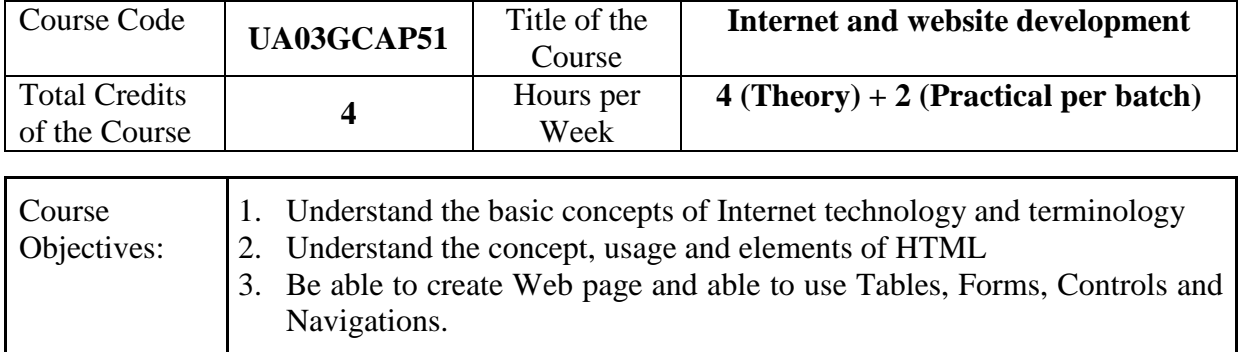

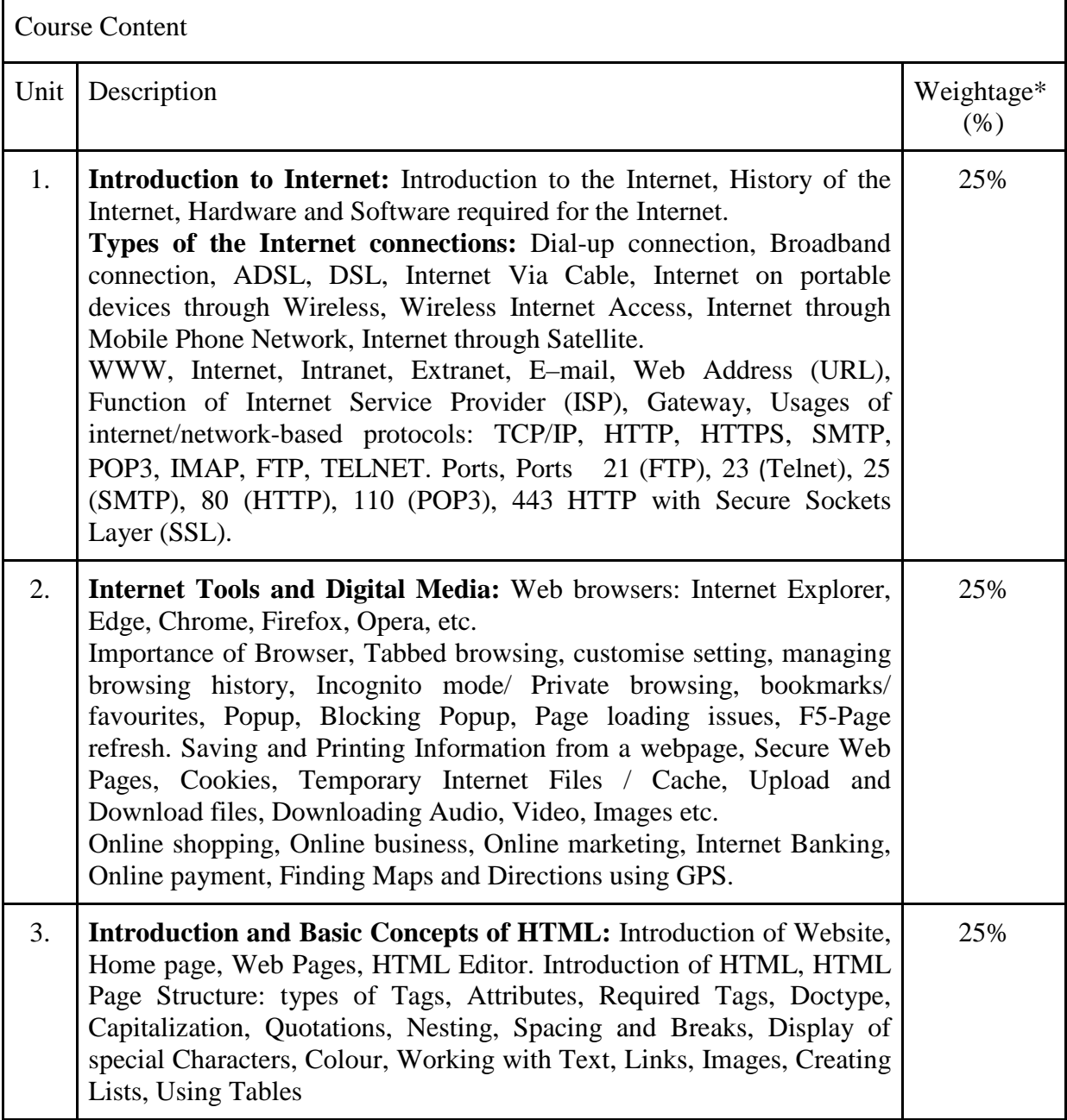

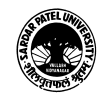

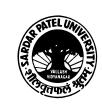

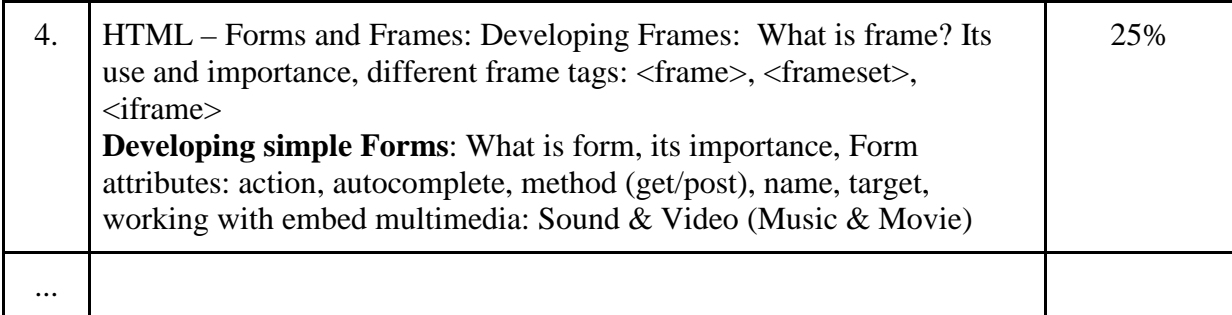

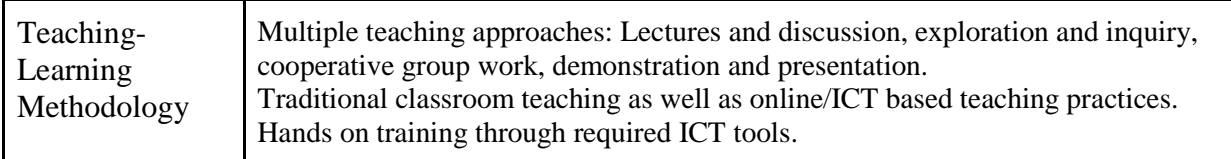

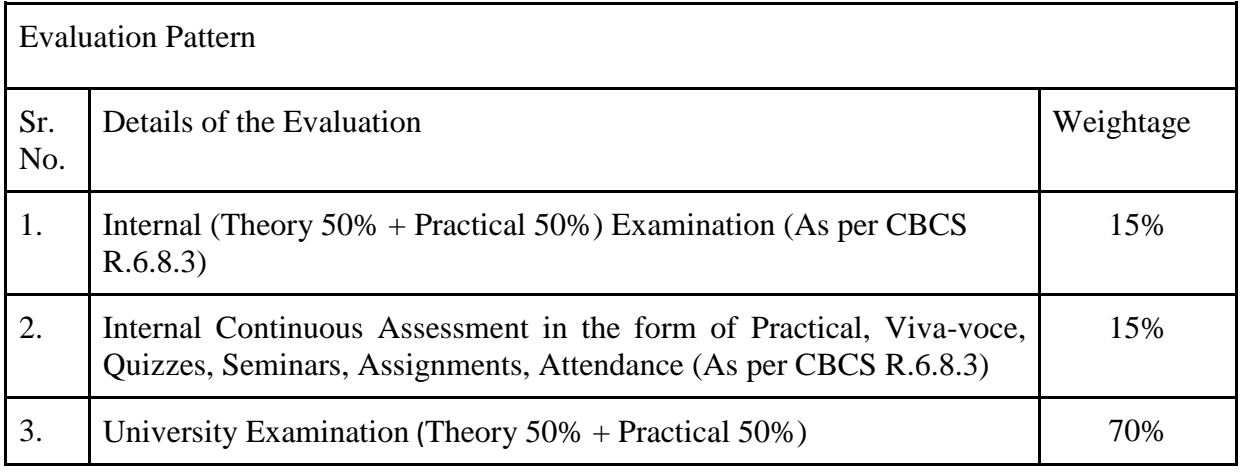

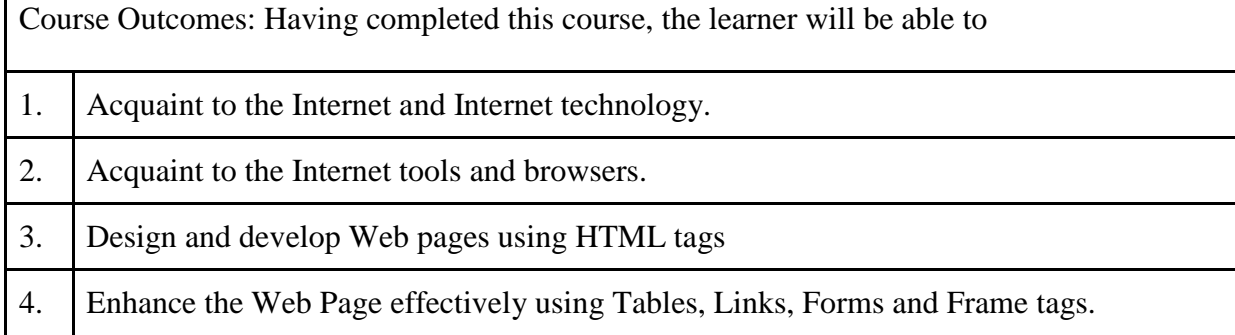

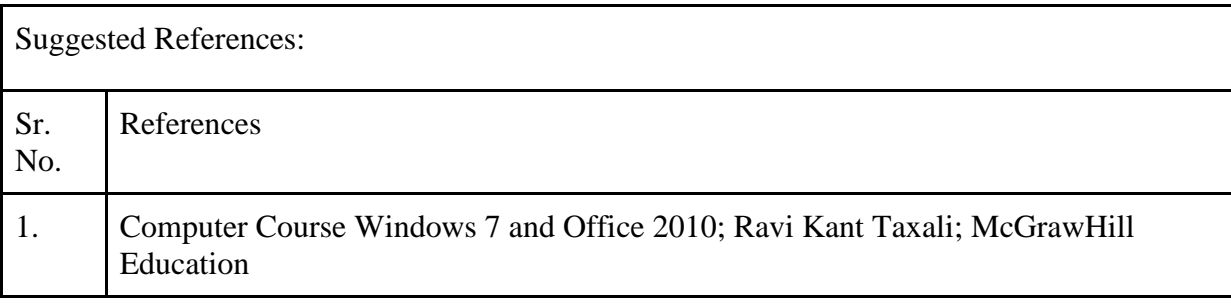

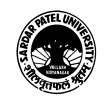

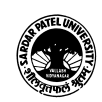

#### **SARDAR PATEL UNIVERSITY Vallabh Vidyanagar, Gujarat (Reaccredited with 'A' Grade by NAAC (CGPA 3.25) Syllabus with effect from the Academic Year 2022-2023**

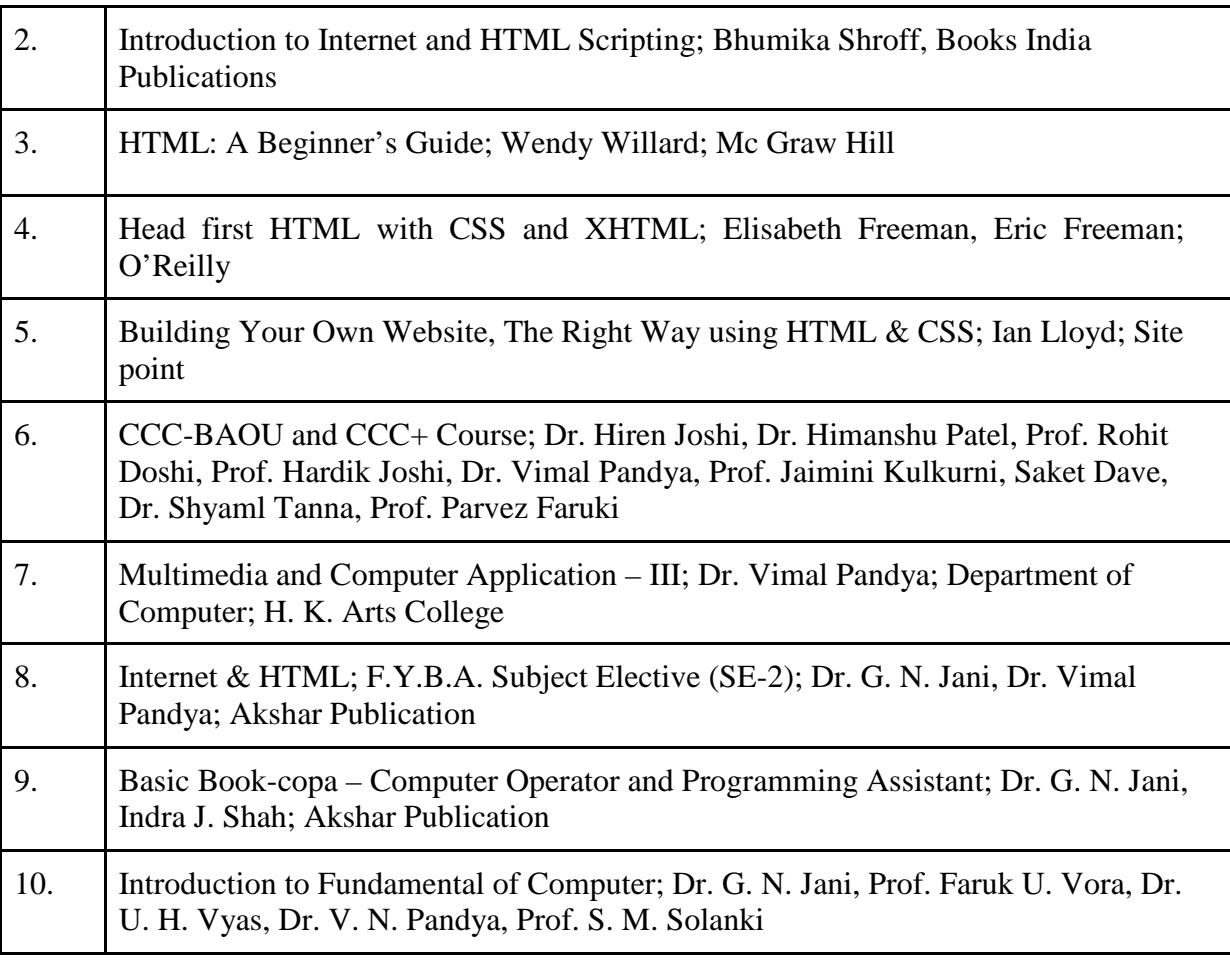

On-line resources to be used if available as reference material

On-line Resources

Webpage design in 7 days; Siamak Sarmady; Learnem Group [\(http://www.learnem.com\)](http://www.learnem.com/)

<https://cloudacademy.com/>

<https://www.w3schools.com/html/>

<https://www.youtube.com/watch?v=sEvngxz3OJk>

<https://www.youtube.com/watch?v=U45BkY0f1PM>

<https://www.youtube.com/watch?v=xkIXUqeNlpA>

<https://www.youtube.com/watch?v=GLGlDnGYjio>

\*\*\*\*\*

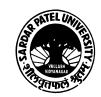

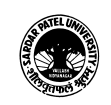

## (BA) (Arts)

(BA) (Computer Application) Semester - 3

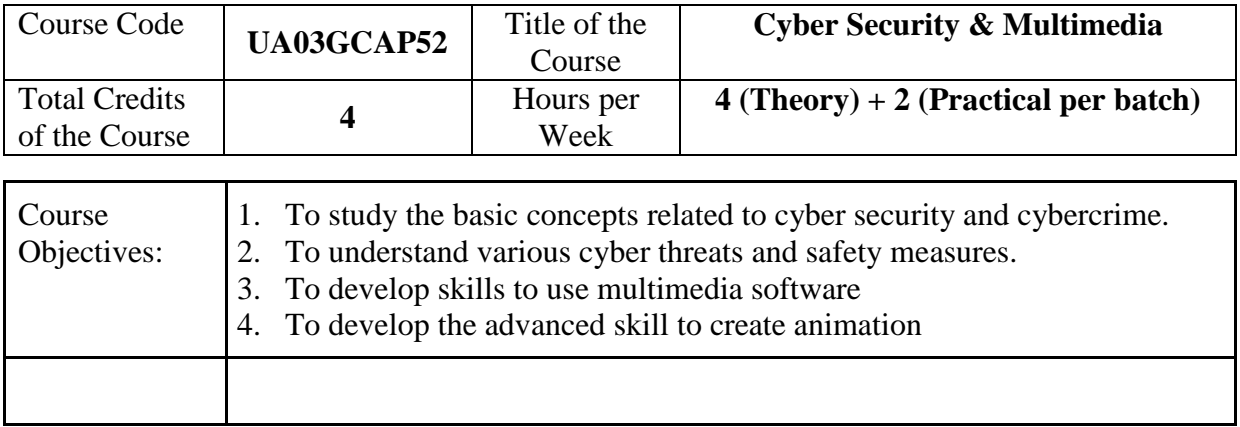

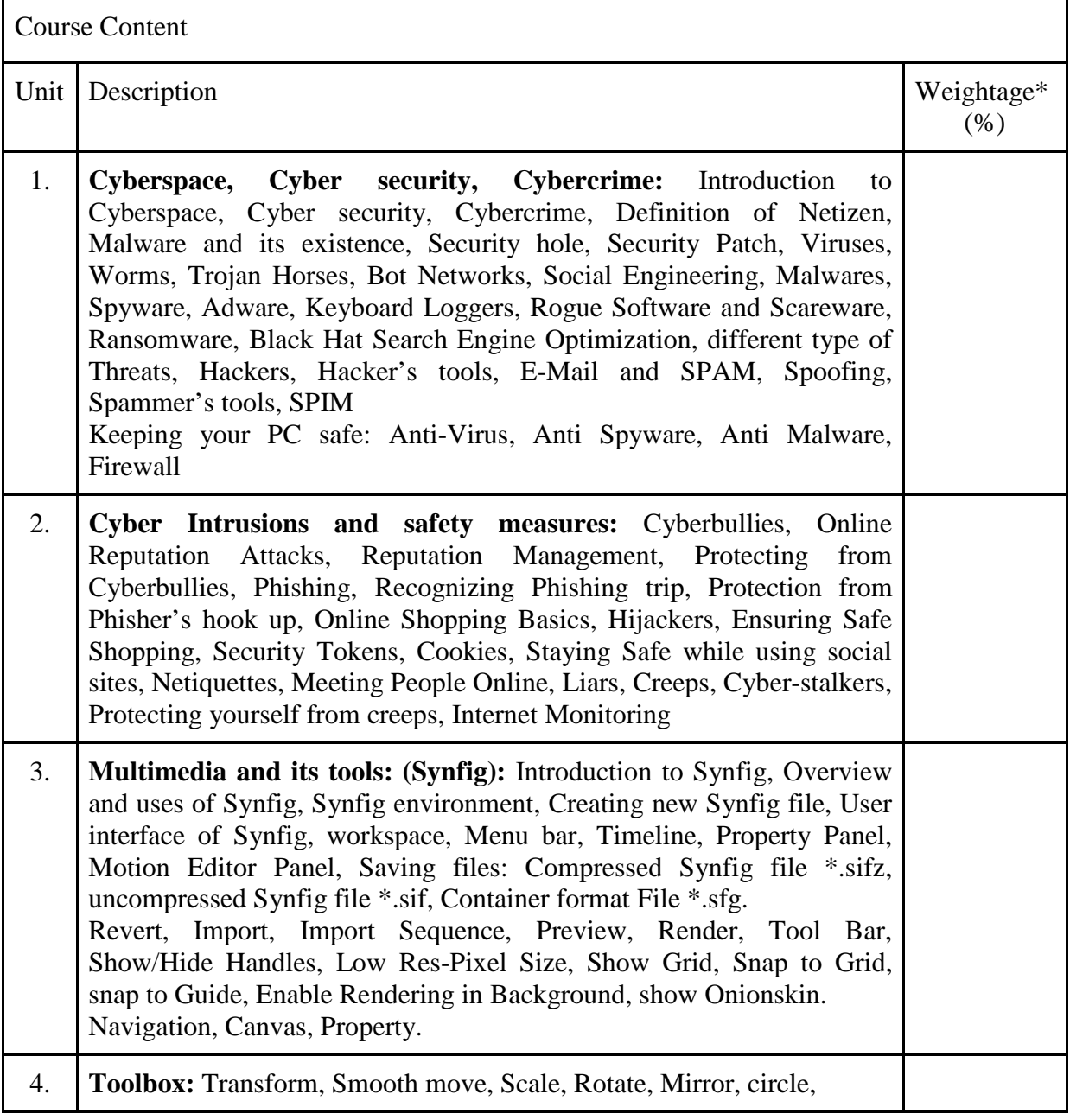

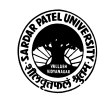

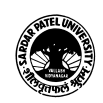

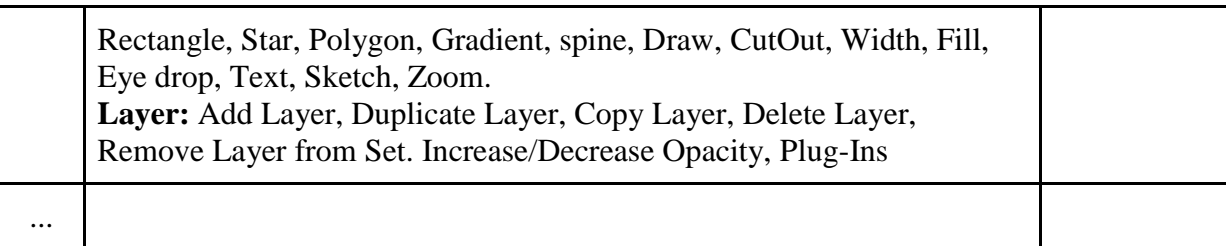

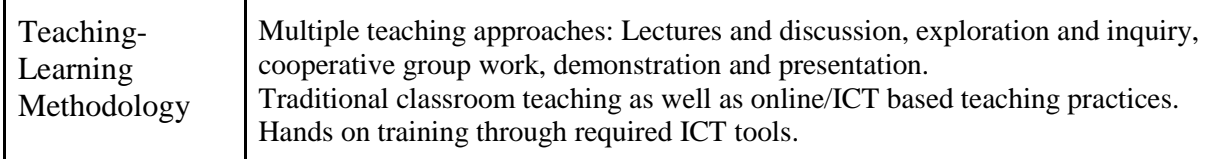

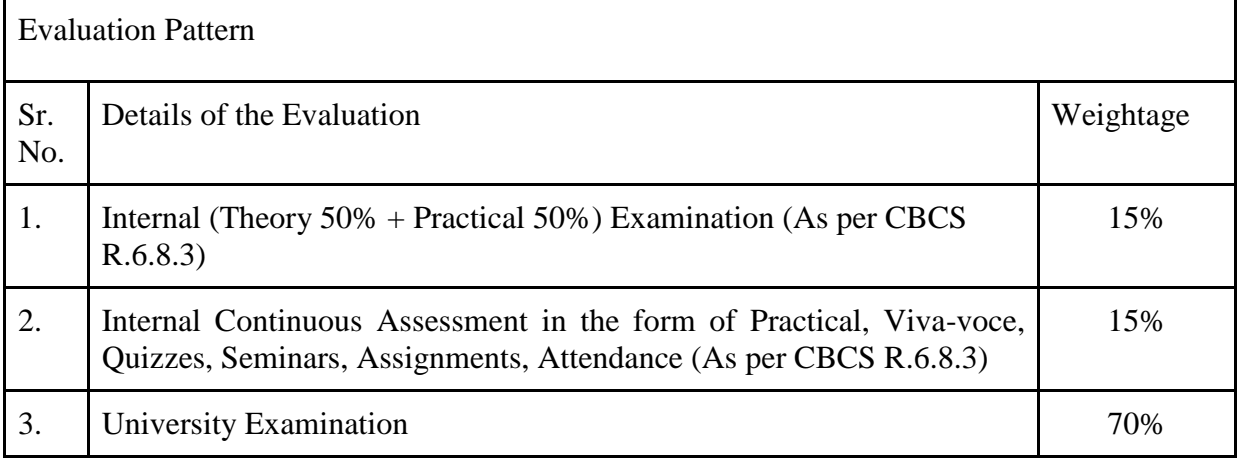

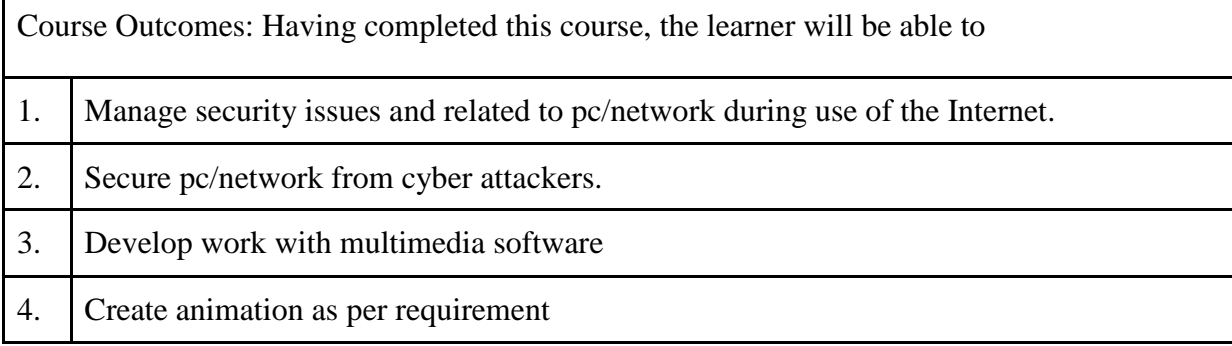

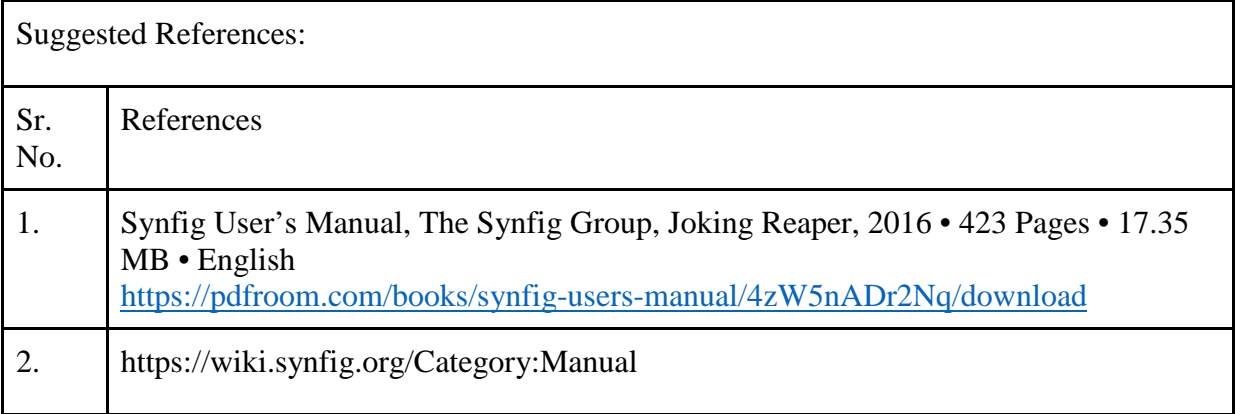

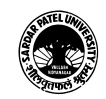

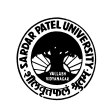

#### **SARDAR PATEL UNIVERSITY Vallabh Vidyanagar, Gujarat (Reaccredited with 'A' Grade by NAAC (CGPA 3.25) Syllabus with effect from the Academic Year 2022-2023**

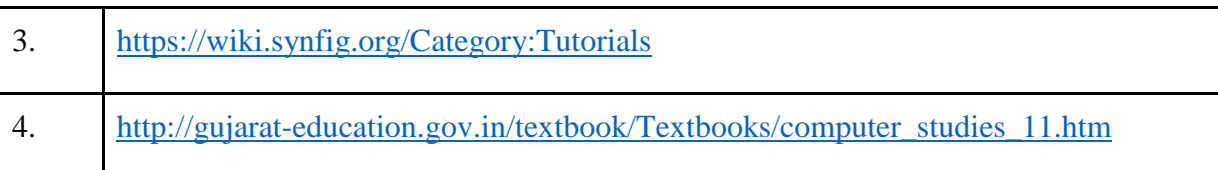

On-line resources to be used if available as reference material

Online Resources

<https://www.youtube.com/watch?v=Ti0suJBz30U>

<https://www.youtube.com/watch?v=2P7-fmDzuuE>

<https://www.youtube.com/hashtag/computergujaratimedium>

[https://www.youtube.com/watch?v=5B\\_Aok26LKc](https://www.youtube.com/watch?v=5B_Aok26LKc)

<https://www.youtube.com/watch?v=5MfstPzalvY>

<https://www.youtube.com/watch?v=--oTQCysVTs>

[https://wiki.synfig.org/Doc:Animation\\_Basics](https://wiki.synfig.org/Doc:Animation_Basics)

\*\*\*\*\*

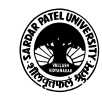

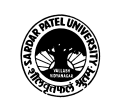

### (BA) (Arts)

# (BA) (Computer Application) Semester - 3

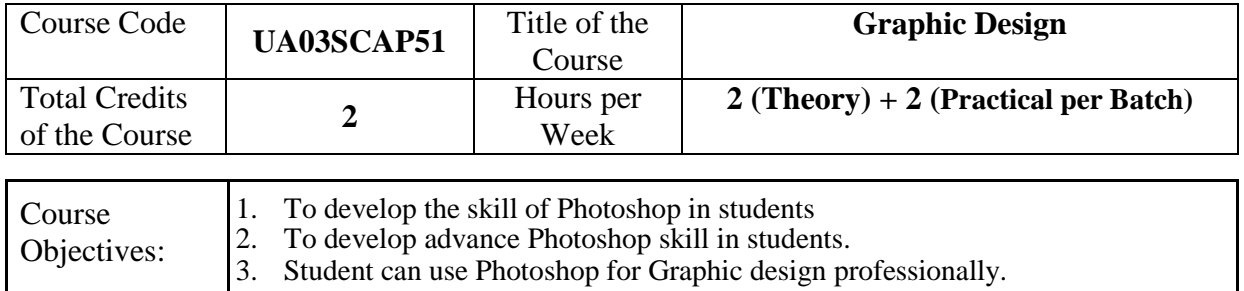

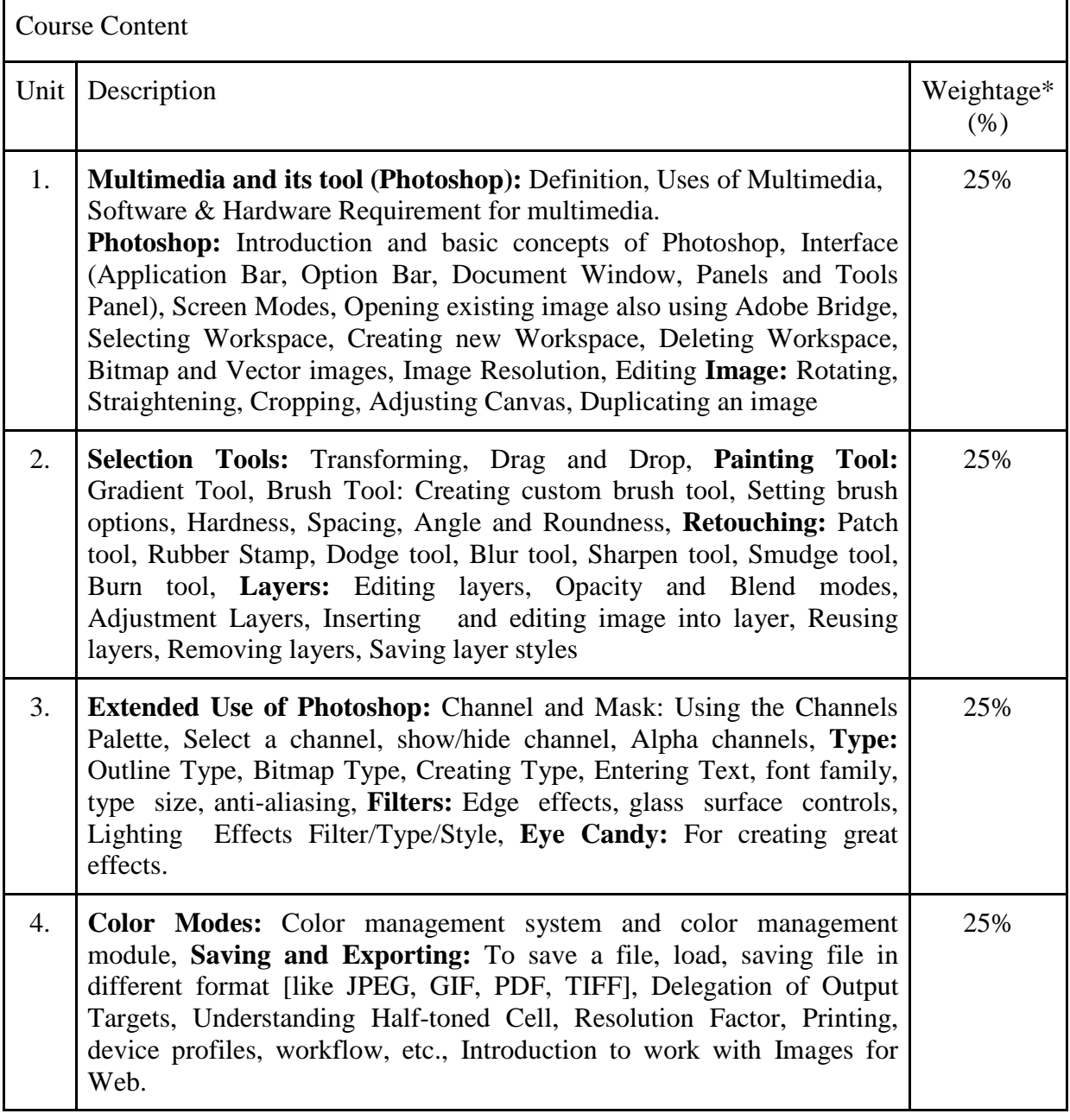

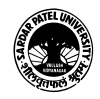

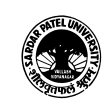

#### **SARDAR PATEL UNIVERSITY Vallabh Vidyanagar, Gujarat (Reaccredited with 'A' Grade by NAAC (CGPA 3.25) Syllabus with effect from the Academic Year 2022-2023**

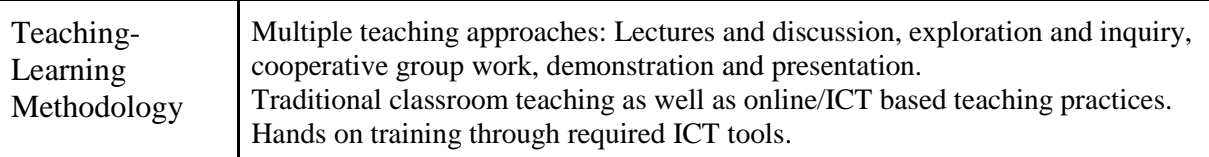

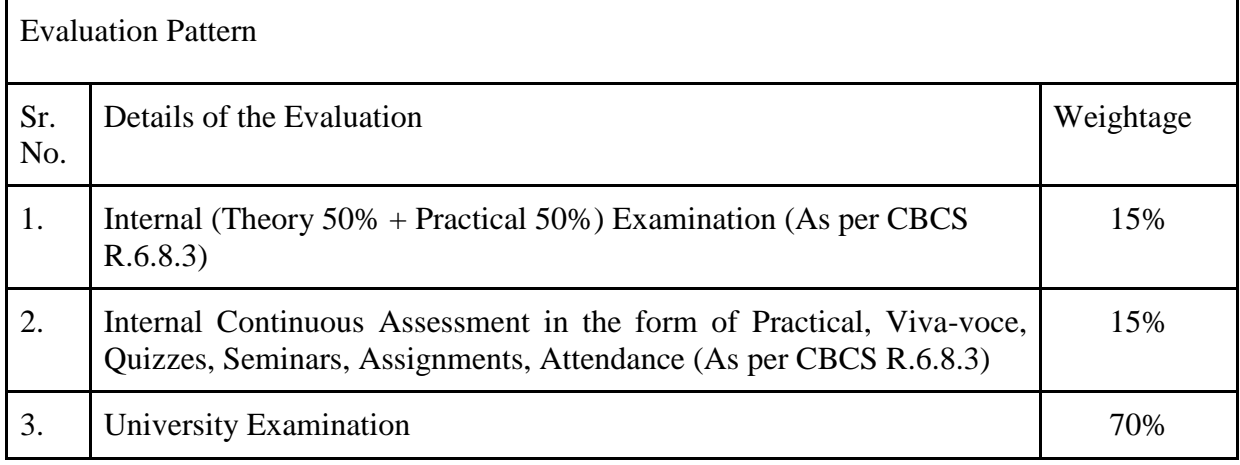

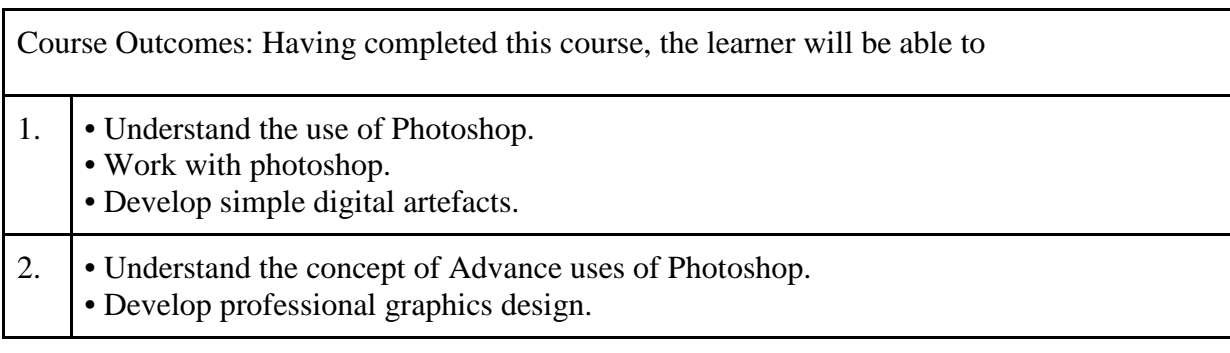

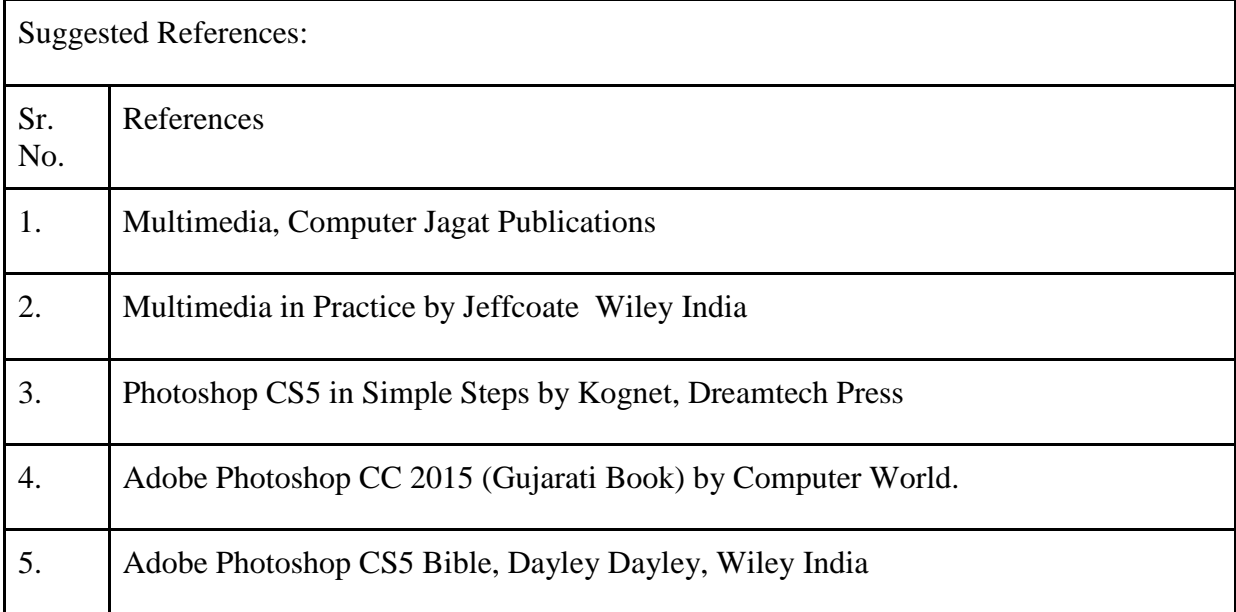

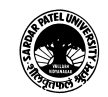

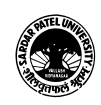

On-line resources to be used if available as reference material On-line Resources <https://www.youtube.com/watch?v=hVqYwo3xAtE> <https://www.youtube.com/watch?v=X6Tvl5jTwsc> <https://www.youtube.com/watch?v=Bb-niLFyAXA> <https://www.youtube.com/watch?v=pFyOznL9UvA> [https://www.youtube.com/watch?v=IyR\\_uYsRdPs](https://www.youtube.com/watch?v=IyR_uYsRdPs) <https://www.youtube.com/watch?v=NNkGiab2dWU> <https://www.youtube.com/watch?v=FVN1qsqGBOY> <https://www.guru99.com/photoshop-tutorials.html>

\*\*\*\*\*

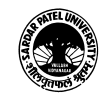